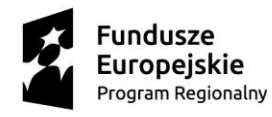

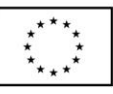

### REGULAMIN PROJEKTU

#### § 1

#### Postanowienia ogólne

### Projekt jest współfinansowany ze środków Unii Europejskiej w ramach Regionalnego Programu Operacyjnego Województwa Zachodniopomorskiego na lata 2014-2020

- 1. Projekt jest realizowany od dnia 1 października 2022 do 30 czerwca 2023 roku na terenie województwa zachodniopomorskiego w powiecie choszczeńskim, w Gminie Choszczno.
- 2. Celem głównym projektu jest nabycie kwalifikacji cyfrowych w zakresie opartym o kompetencje cyfrowe DIGCOMP: Informacji, Komunikacji, Tworzenia treści, Bezpieczeństwa, Rozwiązywania problemów przez min. 90% ze 108 osób dorosłych w wieku 25 lat i więcej (70K, 38M), w tym min. 48 osób o niskich kwalifikacjach i min. 60 osób w wieku 50+, zamieszkujących Gminę Choszczno w okresie 01.10.2022 – 30.06.2023.

# § 2 Słownik pojęć

Wyjaśnienie pojęć użytych w niniejszym regulaminie:

- 1. Beneficjent realizator projektu: Gmina Choszczno.
- 2. Realizator projektu Miejsko-Gminny Ośrodek Pomocy Społecznej w Choszcznie.
- 3. Projekt RPZP.08.10.00-32-K034/22 pn. "Wsparcie kompetencji cyfrowych w Gminie Choszczno".
- 4. Uczestnik Projektu (UP) osoba zakwalifikowana do udziału w Projekcie.
- 5. Biuro Projektu ul. Wolności 41, 73-200 Choszczno.
- 6. Osoby pracujące to osoby w wieku 15 lat i więcej, które wykonują pracę, za którą otrzymują wynagrodzenie, z której czerpią zyski lub korzyści rodzinne lub osoby posiadające zatrudnienie lub własną działalność, które jednak chwilowo nie pracują ze względu na np. chorobę, urlop, spór pracowniczy czy kształcenie się lub szkolenie.
- 7. Osoba bierna zawodowo zawodowo to osoby, które w danej chwili nie tworzą zasobów siły roboczej (tzn. nie pracują i nie są bezrobotne). Studenci studiów stacjonarnych są uznawani za osoby bierne zawodowo. Osoby będące na urlopie wychowawczym (rozumianym jako nieobecność w pracy, spowodowana opieką nad dzieckiem w okresie, który nie mieści się w ramach urlopu macierzyńskiego lub urlopu rodzicielskiego), są uznawane za bierne zawodowo, chyba że są zarejestrowane już jako bezrobotne (wówczas status bezrobotnego ma pierwszeństwo). Osoby prowadzące działalność na własny rachunek (w tym członek rodziny bezpłatnie pomagający osobie prowadzącej działalność) nie są uznawane za bierne zawodowo.
- 8. Osoby bezrobotne to osoby pozostające bez pracy, gotowe do podjęcia pracy i aktywnie poszukujące zatrudnienia. Definicja uwzględnia osoby zarejestrowane jako bezrobotne zgodnie z krajowymi przepisami, nawet jeżeli nie spełniają one wszystkich trzech kryteriów. Osobami bezrobotnymi są zarówno osoby bezrobotne w rozumieniu badania aktywności ekonomicznej ludności, jak i osoby zarejestrowane jako bezrobotne. Definicja nie uwzględnia studentów studiów stacjonarnych, nawet jeśli spełniają powyższe kryteria. Osoby kwalifikujące się do urlopu macierzyńskiego lub rodzicielskiego, które są bezrobotne w rozumieniu niniejszej definicji (nie pobierają świadczeń z tytułu urlopu), są również osobami bezrobotnymi w

rozumieniu Wytycznych. Osoba bezrobotna jest gotowa podjąć pracę w ciągu dwóch tygodni.

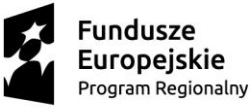

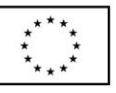

- 9. Mikroprzedsiębiorstwo przedsiębiorstwo zatrudniające mniej niż 10 pracowników i którego roczny obrót oraz/lub całkowity bilans roczny nie przekracza 2 milionów EUR.
- 10. Małe przedsiębiorstwo przedsiębiorstwo zatrudniające mniej niż 50 pracowników i którego roczny obrót oraz/lub całkowity bilans roczny nie przekracza 10 milionów EUR.
- 11. Średnie przedsiębiorstwo przedsiębiorstwo, które zatrudnia mniej niż 250 pracowników i których roczny obrót nie przekracza 50 milionów EUR oraz/lub całkowity bilans roczny nie przekracza 43 milionów EUR.
- 12. Osoba o niskich kwalifikacjach posiadająca wykształcenie na poziomie do ISCED 3 włącznie (Międzynarodowa Standardowa Klasyfikacja Kształcenia). Poziom ISCED 1 - wykształcenie PODSTAWOWE, poziom ISCED 2 - wykształcenie GIMNAZJALNE, poziom ISCED 3 - wykształcenie PONADGIMNAZJALNE.

# § 3

### Warunki uczestnictwa w projekcie

- 1. W Projekcie może uczestniczyć 108 osób dorosłych (w tym 70 kobiet, 38 mężczyzn) powyżej 25-tego roku życia, które z własnej inicjatywy chcą nabyć nowe/podwyższyć lub uzupełnić kwalifikacje i umiejętności w zakresie TIK i spełniają jednocześnie wszystkie następujące formalne kryteria kwalifikacyjne:
	- a. są osobami pracującymi, uczącymi się lub zamieszkującymi w województwie zachodniopomorskim w gminie Choszczno,
	- b. mają ukończone 25 lat,
	- c. osoby w wieku powyżej 50. roku życia (60 osób) i/lub osoby o niskich kwalifikacjach (48 osób), w tym osoby z niepełnosprawnościami (22 osoby), z wyłączeniem osób fizycznych prowadzących działalność gospodarczą w rozumieniu ustawy o swobodzie działalności gospodarczej oraz osób fizycznych zajmujących się produkcją podstawowych produktów rolnych objętych zał. I do Traktatu o Funkcjonowaniu Unii Europejskiej.
	- d. deklarują chęć podniesienia kompetencji komputerowych z własnej inicjatywy
- 2. Uczestnik Projektu deklaruje uczestnictwo w Projekcie, wypełniając i podpisując formularz zgłoszeniowy wraz deklaracją uczestnictwa w projekcie, oświadczenie o zgodzie na przetwarzanie danych osobowych oraz umowę uczestnictwa w projekcie, którą należy jednostronnie podpisać oraz złożyć w 2 egzemplarzach wraz z formularzem zgłoszeniowym.
- 3. Uczestnik Projektu oświadcza, iż zapoznał się z Regulaminem Projektu oraz spełnia warunki uczestnictwa w nim określone.
- 4. Uczestnik Projektu jest świadomy odpowiedzialności, w tym odpowiedzialności cywilnej, wynikającej z Kodeksu Cywilnego, za składanie nieprawdziwych oświadczeń, na podstawie których został zakwalifikowany do udziału w Projekcie.

### § 4 Zakres wsparcia

Projekt obejmuje następujące wsparcie:

1. Kurs komputerowy przygotowujący do zdania certyfikowanego egzaminu ECDL - utworzonych zostanie 9 grup szkoleniowych liczących 6-12 osób każda (przeciętnie 12 os/grupa). Czas trwania jednego cyklu szkolenia (kurs dla jednej grupy) obejmuje 100 h dydaktycznych zajęć.

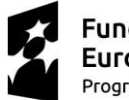

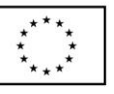

- 2. Szkolenia komputerowe 1 na 1 zajęcia indywidualne z trenerem, 108 osób z 2h zajęć dydaktycznych.
	- a. Zajęcia odbywać się będą w godzinach dostosowanych do wszystkich uczestników projektu bezrobotnych, nieaktywnych zawodowo oraz pracujących.
	- b. Ukończenie kursu potwierdzone zostanie zaświadczeniem ukończenia szkolenia.
	- c. Po każdym module zostanie przeprowadzony test sprawdzający wiedzę, a po zakończeniu szkolenia test końcowy.
	- d. Aby otrzymać zaświadczenie ukończenia szkolenia uczestnik projektu nie może opuścić więcej niż 20% godzin zajęć, czyli maksymalnie 20 godzin zajęć;
	- e. Wszystkie szkolenia odbędą się zgodnie z przeprowadzoną ankietą preferencji, będą, dopasowane do potrzeb i trybu życia, większości uczestników projektu.
- 3. Przystąpienie do egzaminu uprawniającego do otrzymania certyfikatu potwierdzającego kwalifikacje w obszarze DIGCOMP - Egzamin ECDL Profile DIGCOMP – 108 osób. Efektem wsparcia będzie uzyskanie przez min. 90% UP certyfikatu zewnętrznego potwierdzającego zdobycie kwalifikacji cyfrowych.
	- a. Egzaminy przeprowadzane będą w dni robocze/weekendy, jednorazowo po zakończeniu szkoleń grupowych.
	- b. Aby móc przystąpić do egzaminu potwierdzającego kwalifikacje w obszarze DIGCOMP uczestnik projektu nie może opuścić więcej niż 20% godzin zajęć, czyli maksymalnie 20 godzin zajęć w przypadku szkoleń grupowych
	- c. Egzaminy na potwierdzające kwalifikacje w obszarze DIGCOMP będą odbywać się:
		- w siedzibach centrów egzaminacyjnych zlokalizowanych w powiecie
		- w siedzibach laboratoriów egzaminacyjnych zlokalizowanych w powiecie
		- przeprowadzane będą przez mobilne centra/ laboratoria egzaminacyjne

w miejscowościach, z których będzie rekrutowała się większość UP. Godziny i terminy egzaminów będą elastycznie dopasowywane do potrzeb i trybu życia UP.

e. Dla każdej grupy szkoleniowej ustalony zostanie 1 termin egzaminu, z możliwością dołączenia do kolejnych grup.

### § 5

### Procedury rekrutacji

- 1. Rekrutacja będzie prowadzona na bieżąco i będzie obejmować cały okres trwania Projektu.
- 2. W trakcie trwania rekrutacji wyłonionych zostanie 108 Uczestników Projektu z obszaru województwa zachodniopomorskiego w powiecie choszczeńskim, zamieszkałych, uczących się lub pracujących w Gminie Choszczno.
- 3. Procedura rekrutacji obejmuje następujące etapy:
	- a. zgłoszenie Uczestnika poprzez wypełnienie formularza rekrutacyjnego z oświadczeniem, deklaracji uczestnictwa oraz umowy uczestnictwa w projekcie jednostronnie podpisanej przez uczestnika projektu (w 2 egzemplarzach) oraz wymaganych dokumentów:
		- kserokopię świadectwa szkolnego lub inny dokument potwierdzający wykształcenie dotyczy osób z wykształceniem ISCED 1-3;
		- kserokopię orzeczenia o stopniu niepełnosprawności lub inny dokument poświadczający niepełnosprawność - dotyczy wyłącznie osób niepełnosprawnych;

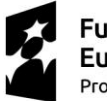

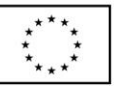

 w przypadku osoby fizycznej z obszaru województwa zachodniopomorskiego – osoba fizyczna pracująca na obszarze województwa w rozumieniu przepisów Kodeksu Cywilnego (weryfikacja statusu na dzień przystąpienia do projektu):

- formularz rekrutacyjny (obejmujący minimum dane wskazane w załączniku do umowy: Zakres danych osobowych powierzonych do przetwarzania);

- zaświadczenie z zakładu pracy potwierdzające miejsce wykonywania pracy;
- w przypadku osoby z obszaru województwa zachodniopomorskiego osoba fizyczna ucząca się na obszarze województwa w rozumieniu przepisów Kodeksu Cywilnego (weryfikacja statusu na dzień przystąpienia do projektu):

- formularz rekrutacyjny (obejmujący minimum dane wskazane w załączniku do umowy: Zakres danych osobowych powierzonych do przetwarzania);

- kopii legitymacji bądź zaświadczenie z placówki oświatowej potwierdzające miejsce pobierania nauki;
- b. weryfikacja kryteriów formalnych tj.:
	- osoby w wieku powyżej 25. roku życia. Oświadczenie uczestnika projektu dotyczące wieku potwierdzone przez Beneficjenta. Na etapie rekrutacji okazanie dokumentu tożsamości i wpisanie numeru PESEL na oświadczeniu (na postawie przedstawionego do wglądu przez uczestnika projektu dokumentu – dowód osobisty bądź paszport beneficjent potwierdza zgodność oświadczenia ze stanem faktycznym poprzez adnotację – "potwierdzono z dokumentem tożsamości" i podpis beneficjenta przy adnotacji);
	- osoby w wieku powyżej 50. roku życia i/lub osoby o niskich kwalifikacjach, w tym osoby z niepełnosprawnościami;
	- zamieszkanie w myśl KC na terenie Gminy Choszczno (jest to teren Specjalnej Strefy Włączenia zgodnie z dokumentem "Specjalna Strefa Włączenia na obszarze województwa zachodniopomorskiego oraz planowane kierunki działań interwencyjnych");
	- chęć podniesienia kompetencji z własnej inicjatywy.
- c. weryfikacja kryteriów punktowych, za które można uzyskać następującą liczbę punktów: osoba niepełnosprawna – 20 pkt, kobieta – 10 pkt, brak doświadczenia w obsłudze komputera – 10 pkt. W przypadku osób z taką samą ilością pkt pierwszeństwo będą miały osoby w wieku 50+, następnie osoby niepełnosprawne;
- d. poinformowanie kandydatów o zakwalifikowaniu do udziału w Projekcie;
- e. podpisanie umowy uczestnictwa w projekcie przez przedstawiciela Gminy Choszczno lub przedstawiciela Realizatora.
- 4. Zasady przyjmowania zgłoszeń:
	- a. Wszystkie dokumenty zgłoszeniowe do Projektu są dostępne w Biurze Projektu.
	- b. Dokumenty zgłoszeniowe należy wypełnić czytelnie, podpisać oraz dostarczyć osobiście lub pocztą do Biura Projektu, tj. Miejsko-Gminnego Ośrodka Pomocy Społecznej w Choszcznie.
	- c. O przyjęciu decyduje spełnienie warunków uczestnictwa w projekcie wskazanych w § 3 oraz uzyskanie najwyższej liczby punktów z kryteriów punktowych. W przypadku równorzędnych zgłoszeń, tzn. z taką samą liczbą punktów, priorytetowo podczas rekrutacji traktowane będą osoby w wieku 50+, następnie osoby niepełnosprawne.
	- d. Warunkiem ostatecznego zakwalifikowania do udziału w projekcie jest:
		- zaakceptowanie niniejszego Regulaminu,

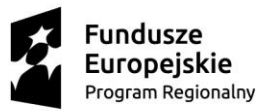

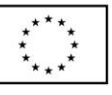

- złożenie kompletu poprawnie wypełnionych i podpisanych dokumentów zgłoszeniowych
- e. O zakwalifikowaniu do udziału w Projekcie Beneficjent poinformuje Uczestnika Projektu drogą mailową, telefoniczną lub pocztową w terminie co najmniej 7 dni przed rozpoczęciem szkolenia.
- f. Każda osoba weźmie udział w bloku szkoleniowym, składającym się z 5 obszarów tematycznych w 6 modułach:
	- Podstawy pracy z komputerem, 15h dydaktycznych: m.in. komputery i sprzęt, pulpit ikony, ustawienia, zarządzanie plikami, sieci, bezpieczeństwo i higiena, rozwiązywanie problemów technicznych i systemowych.
	- Podstawy pracy w sieci, 25h dydaktycznych, m.in. przeglądanie Internetu, komunikacja online, korzystanie z poczty elektronicznej, fora internetowe, korzystanie z e-usług, twórcze korzystanie z technologii, rozpoznawanie potrzeb/ narzędzi niezbędnych do rozwiązywania problemów.
	- Przetwarzanie tekstów, 20h dydaktycznych, m.in. tworzenie dokumentu, formatowanie, obiekty, korespondencja seryjna, wydruki.
	- Arkusze kalkulacyjne, 10h dydaktycznych, m.in. tworzenie dokumentu, zarządzanie arkuszami, reguły i funkcje, formatowanie, wykresy, drukowanie.
	- IT Security, 20h dydaktycznych m.in. zagrożenia dla danych, wartość informacji, bezpieczeństwo osobiste, złośliwe oprogramowanie, bezpieczeństwo w sieciach, Internecie, komunikacja, bezpieczne zarządzanie danymi, ochrona środowiska.
	- Rozwiązywanie problemów, 10h dydaktycznych, m.in. rozwiązywanie problemów technicznych, systemowych, rozpoznawanie potrzeb i narzędzi oraz przystąpi do egzaminu potwierdzającego kwalifikacje w obszarze DIGCOMP .
- g. Każda osoba weźmie udział w szkoleniu 1 na 1 (2 h na 1 osobę), uczestnik będzie mógł bez obaw i strachu zadać pytania i wykonać ćwiczenia w obszarach dla niego najtrudniejszych. Pozwoli to wyeliminować barierę strachu i obaw przed korzystaniem z TIK, która jest jedną z głównych barier osób 50+ i o niskich kwalifikacjach. Ponadto w trakcie szkolenia 1 na 1 trener będzie mógł skupić całą swoją uwagę na indywidualnych problemach TIK danej osoby.
- h. Każda osoba podejdzie do egzaminu, nadającego kwalifikacje ECDL Profile DIGCOMP.
- 5. Utworzona zostanie lista rezerwowych zgłoszeń, która umożliwi zakwalifikowanie się do projektu kolejnych osób w przypadku rezygnacji osób z listy podstawowej. Lista osób rezerwowych zostanie utworzona spośród kandydatów zgłaszających udział w Projekcie, którzy z powodu wyczerpania limitu miejsc nie zakwalifikowali się do udziału w Projekcie. Lista rezerwowa utworzona będzie w ten sam sposób, co lista podstawowa.
- 6. Dokumenty rekrutacyjne będą przechowywane w biurze projektowym znajdującym się w Gminie Choszczno.
- 7. Decyzję o włączeniu do uczestnictwa w projekcie kandydata z listy rezerwowej podejmuje koordynator.

# § 6

### Uprawnienia i obowiązki Uczestników Projektu

1. W ramach udziału w Projekcie, uczestnicy otrzymają wsparcie w postaci szkoleń przeprowadzanych przez wysoko wykwalifikowaną kadrę trenerską, otrzymają komplet materiałów szkoleniowych.

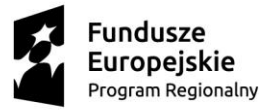

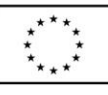

- 2. Uczestnik Projektu zobowiązany jest do:
	- regularnego, punktualnego i aktywnego uczestnictwa w szkoleniach;
	- potwierdzania uczestnictwa każdorazowo na liście obecności;
	- odbioru materiałów szkoleniowych i certyfikatów, oraz potwierdzenia tego faktu podpisem na stosownych listach;
	- wypełniania ankiet ewaluacyjnych i monitoringowych w czasie trwania Projektu;
	- wypełniania testów wiedzy przed i po zakończeniu każdego bloku szkoleniowego;
	- Uczestnictwa w egzaminie umożliwiającym uzyskanie certyfikatu potwierdzającego kwalifikacje w obszarze DIGCOMP.
- 3. Aby otrzymać certyfikat ukończenia szkolenia Uczestnik Projektu zobowiązany jest do uczestnictwa w co najmniej 80% zajęć objętych programem, tj. min. 80 godzinach szkolenia grupowego.
- 4. Beneficjent dopuszcza usprawiedliwienie nieobecności spowodowane chorobą lub ważnymi sytuacjami losowymi. Usprawiedliwienie jest dokonywane na podstawie przedstawionego zwolnienia lekarskiego lub innych dokumentów usprawiedliwiających jego nieobecność ponad poziom określony w pkt. 3.
- 5. W przypadku przekroczenia dozwolonego limitu nieobecności, oprócz pisemnego usprawiedliwienia swojej nieobecności, Uczestnik Projektu zobowiązany jest do uzyskania zgody Koordynatora na kontynuację uczestnictwa w Projekcie.
- 6. Koordynator wyraża zgodę na kontynuację uczestnictwa w Projekcie w uzasadnionych przypadkach.
- 7. Uczestnik Projektu zostaje skreślony z listy uczestników w przypadku:
	- przekroczenia dozwolonego limitu nieobecności, nieusprawiedliwienia oraz nie uzyskania zgody Koordynatora na kontynuację uczestnictwa w Projekcie;
	- złożenia pisemnej rezygnacji z uczestnictwa w Projekcie.
- 8. Uczestnik Projektu jest zobowiązany do udzielania wszelkich informacji związanych z uczestnictwem w Projekcie instytucjom zaangażowanym we wdrażanie Działanie 8.10 Wsparcie osób dorosłych, w szczególności osób o niskich kwalifikacjach i osób starszych w zakresie doskonalenia umiejętności wykorzystywania technologii informacyjno-komunikacyjnej i porozumiewania się w językach obcych - "Wsparcie kompetencji cyfrowych w Gminie Choszczno".

### § 7

#### Zasady monitoringu Uczestników Projektu

- 1. Uczestnik Projektu zobowiązuje się do wypełniania list obecności, ankiet oceniających zajęcia prowadzone w ramach Projektu oraz testów wiedzy.
- 2. Uczestnik Projektu wyraża zgodę na wykorzystanie jego wizerunku. W celu udokumentowania zajęć szkoleniowych, będzie prowadzona dokumentacja zdjęciowa.
- 3. Uczestnik Projektu zobowiązuje się podać dane niezbędne Beneficjentowi do wypełnienia formularza monitorowania uczestników.
- 4. Uczestnik Projektu już w trakcie rekrutacji akceptuje zasady ewaluacji Projektu, co poświadcza osobiście podpisem na oświadczeniu o zgodzie na udostępnianie i przetwarzanie danych osobowych.
- 5. Dane osobowe, których mowa w pkt. 3 przetwarzane będą w celu umożliwienia monitoringu, kontroli i ewaluacji projektu.

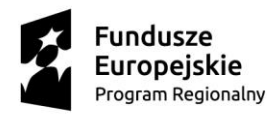

Pomorze Zachodnie

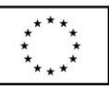

### § 8

#### Zasady rezygnacji z udziału w projekcie

- 1. Z ważnej przyczyny Uczestnik może wycofać się z udziału w Projekcie, do który został zakwalifikowany, na więcej niż 14 dni przed rozpoczęciem szkolenia, informując o tym Projektodawcę na piśmie lub za pośrednictwem poczty elektronicznej.
- 2. Dopuszcza się wycofanie Uczestnika z Projektu w terminie krótszym niż 14 dni przed rozpoczęciem szkolenia w przypadku sytuacji losowej (np. niezaplanowany pobyt w szpitalu), która musi zostać potwierdzona odpowiednią dokumentacją.
- 3. W przypadku wycofania lub rezygnacji Uczestnika z udziału w Projekcie w trakcie trwania szkolenia, Beneficjent może żądać, aby Uczestnik przedłożył zaświadczenia lekarskie lub inne dokumenty usprawiedliwiające wycofanie lub rezygnację danego Uczestnika.
- 4. W przypadku wycofania lub rezygnacji z Uczestnika z udziału w Projekcie, na jego miejsce zostanie zakwalifikowana pierwsza osoba z listy rezerwowej, pod warunkiem nie opuszczenia max. 20% zajęć.
- 5. Beneficjent zastrzega sobie prawo skreślenia Uczestnika Projektu z listy uczestników w przypadku naruszenia przez Uczestnika Projektu niniejszego Regulaminu oraz zasad współżycia społecznego.

# § 9 Postanowienia końcowe

- 1. Regulamin wchodzi w życie z dniem 01 października 2022 roku i obowiązuje do 30 czerwca 2023 roku.
- 2. Beneficjent zastrzega sobie prawo do zmiany Regulaminu.
- 3. Uczestnik Projektu pisemnie potwierdza zapoznanie się z Regulaminem Projektu.
- 4. Regulamin jest dostępny w Biurze Projektu oraz na stronie internetowej https://choszczno.naszops.pl/